## Rappresentazione di un reale in virgola mobile

Sia dato il numero reale a = -7.3. Rappresentarlo in virgola mobile con precisione dimezzata (half precision), cioè con 1 bit di segno, 5 di esponente, e 10 di parte frazionaria.

#### Soluzione

Prima di tutto occorre esprimere il numero in cifre binarie. Con il metodo del div&mod troviamo la rappresentazione della parte intera (7):

 $q_0 = 7$ 

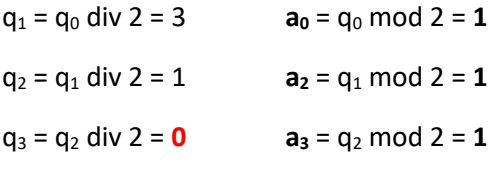

Quindi  $7 = (111)_{2}$ .

Andiamo a rappresentare la parte frazionaria, cioè 0.3, con il metodo "parte frazionaria – parte intera":

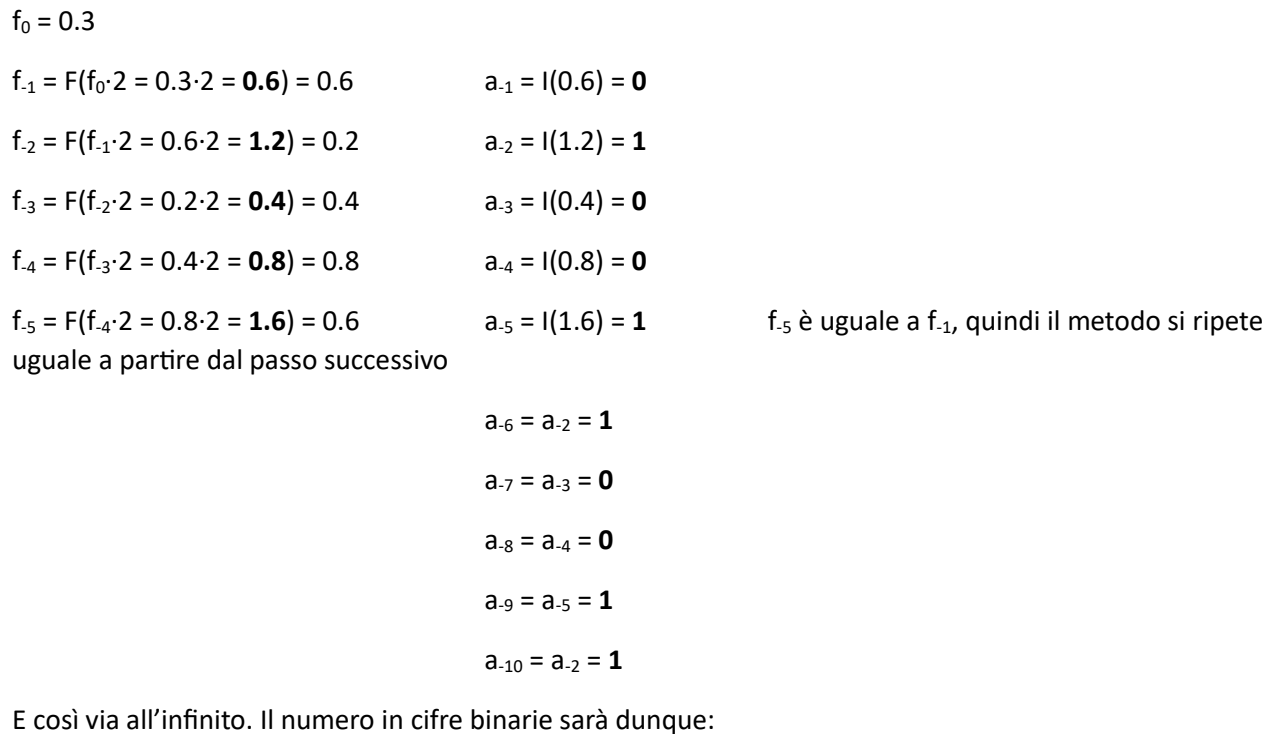

 $a = (-111.01001)_{2}$ 

dove le cifre sottolineate indicano il periodo. Normalizzando tale numero in modo da avere la forma a = - 1.[F] $\cdot$ 2<sup>e</sup>, dove F è la parte frazionaria ed e è l'esponente, si ottiene:

a = (-1.110<u>1001)</u><sub>2</sub>·2<sup>2</sup>.

La parte frazionaria sarà dunque: F = **1101001100**, su 10 bit. Notare che sono state troncate le cifre binarie dalla decima in poi, quindi la rappresentazione in virgola mobile di -7.3 non avrà precisione infinita. Il segno sarà S = **1**, in quanto il numero a è negativo. Andiamo adesso a calcolare la rappresentazione dell'esponente e = 2. Tale rappresentazione è con bias, il cui valore dipende dai bit di rappresentazione. In generale: bias = 2 p-1 -1. In half precision abbiamo p = 5, quindi bias = **15**. La rappresentazione dell'esponente e = 2 sarà dunque E = 15+2 = 17 = (mediante metodo div&mod omesso) **(10001)2**.

Infine, la rappresentazione del numero a = -7.3 sarà A = **1|10001|1101001100**.

## Da rappresentazione in virgola mobile a numero

Sia data la rappresentazione in virgola mobile in half precision A = 0|01110|1100000000. Si calcoli il corrispondente numero reale rappresentato.

#### Soluzione

Il segno S = 0, quindi il reale è **positivo**.

La rappresentazione con bias del suo esponente è E = 01110. Il bias per gli half precision è sempre bias = 15, quindi l'esponente vale e =  $(01110)$ <sub>2</sub> - 15 = (mediante metodo della sommatoria omesso) 14 - 15 = -1. La forma normalizzata del numero sarà quindi a =  $+(1.11)_2 \cdot 2^{-1} = +(0.111)_2$ .

Applicando il metodo della sommatoria generalizzata si ottiene: a = +(0.111)<sub>2</sub> =  $1 \cdot 2^{-1}$  +  $1 \cdot 2^{-2}$  +  $1 \cdot 2^{-3}$  = 0.5 +  $0.25 + 0.125 = 0.875$ .

# Moltiplicazione per costante in virgola mobile

Sia data la rappresentazione in virgola mobile in half precision A = 0|10010|1101000000. Si calcoli la rappresentazione A' del suo quadruplo.

### Soluzione

Sfruttando il fatto che i numeri in virgola mobile sono normalizzati nella forma la forma a = -1.[F] $\cdot 2^e$ , le moltiplicazioni e le divisioni per potenze di due sono realizzabili operando solo sull'esponente. In questo caso, a' = 4·a = 4·(+1.[F])·2<sup>e</sup> = 2<sup>2</sup>·(+1.[F])·2<sup>e</sup> = (+1.[F])·2<sup>e+2</sup>. Quindi la rappresentazione A' avrà esattamente lo stesso bit di segno e gli stessi bit di parte frazionaria di A, ma con un esponente incrementato di due: e' = e+2. Per incrementare di due un numero rappresentato con bias basta incrementare di due la rappresentazione stessa. Svolgendo il calcolo in colonna si ottiene:

```
E = 10010 +2 = 00010 =
```

```
 1 (riporti)
```
10100

Quindi E' = **10100**. Infine la rappresentazione del quadruplo sarà A' = **0|10100|1101000000**.